# **VAISALA**

# Vaisala viewLinc Enterprise Server version 5.1

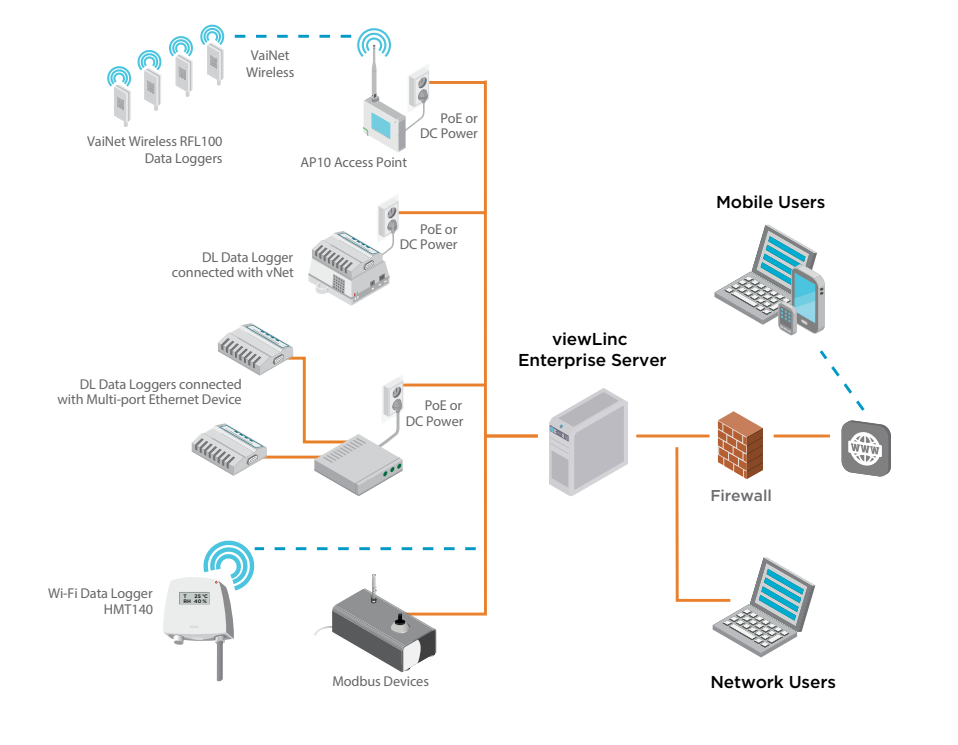

### **Features**

- Software for continuous monitoring of temperature, humidity and other parameters
- Eight language versions for enterprise-wide, multi-site use
- Preconfigured and custom reports
- Configurable alarm notifications: email, SMS, voice calls, signal towers, browser alerts
- Scheduled threshold alarming and alarm notification delivery times to accommodate maintenance periods or work shifts
- Interactive tours built-in guidance for novice users
- Licensed features: Voice/SMS web service, third-party Modbus devices, Vaisala OPC UA Server, REST API

Vaisala viewLinc Enterprise Server software allows you to network several types of Vaisala data loggers or Modbus devices, using a combination of wired and wireless connections. It supports small installations of one or two measurement points, or large systems that monitor thousands of locations. Designed for regulated and critical environmental monitoring, viewLinc ensures data integrity with a secure audit trail, access controls, encryption, and authorization levels that fulfill regulatory requirements.

### **Continuous reliability**

viewLinc runs as a Microsoft<sup>®</sup> Windows<sup>®</sup> service. If you are required to reboot your server, the viewLinc service restarts automatically. Users log in to viewLinc on any network computer or mobile device with a supported browser and can display viewLinc in several languages: English, German, French, Portuguese, Spanish, Swedish, Finnish, Chinese, and Japanese. viewLinc supports UTF-8 compliant multi-byte character sets.

### **Licensing**

A license key is required for each viewLinc Enterprise Server or Device Host installation (the number of devices permitted is defined by the license key). Obtain additional licenses to enable

voice or SMS web notifications, to integrate with Vaisala OPC UA Server or the viewLinc REST API, or to add thirdparty Modbus devices.

## **Upgrading**

Previous versions of viewLinc, 3.6.1 and higher, can upgrade to 5.1 directly. Depending on the server/database size, upgrade may take a few minutes or several hours (4 to 6).

## **System requirements**

- A dedicated server continuously available 24/7 to run viewLinc Enterprise Server software.
- One or more Vaisala data loggers, Vaisala wireless data loggers, or Vaisala HMT300 series transmitters.

• Vaisala cables, for connecting data loggers and setting up wireless transmitters.

### **Optional requirements**

- Vaisala or third-party Modbus-enabled devices
- A dedicated or shared server to manage devices at multiple sites (running viewLinc Device Host software).
- Remote display terminals to monitor sites without user PCs.
- vNet, single or multi-port devices, to connect data loggers, transmitters or probes through Ethernet.
- Voice/SMS web service provider account (Twilio). Voice call delivery requires an Internet-accessible port (service limited in some regions).

# **Technical data**

#### **Requirements based on system size**

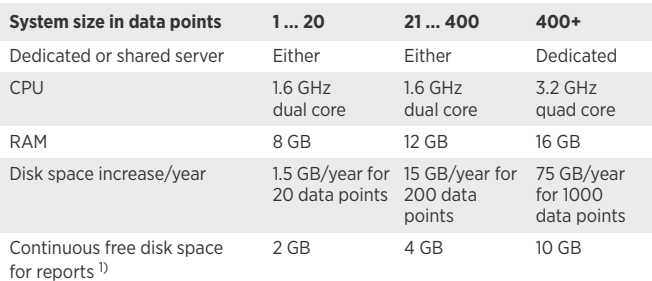

1) 1 month duration with 1 minute scan/sample

### **Server requirements**

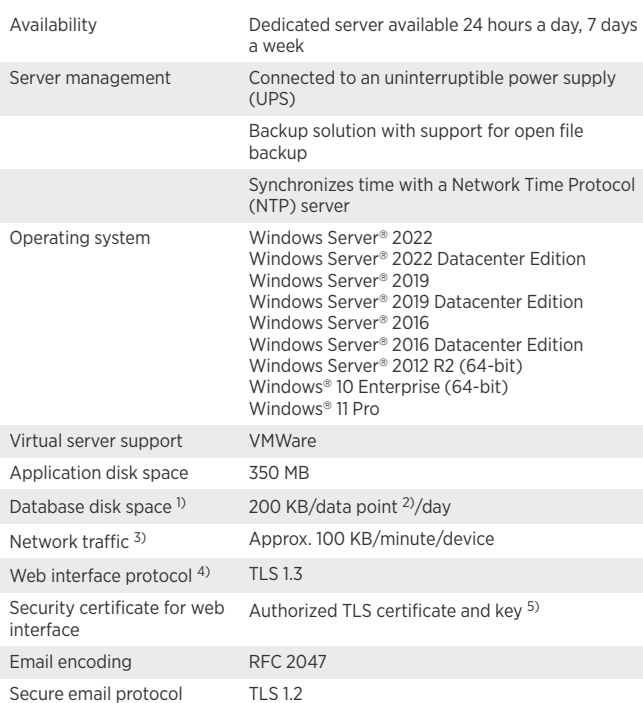

1) Not applicable to Device Host installation.<br>2) Data points are device channels monitoring and recording data.<br>3) Depends on number of devices, system configuration and type of communication devices used.<br>4) viewLinc 5.1

http:/

http://www.openssl.org/<br>5) viewLinc-signed certificate and key can be generated during installation.

### **Client requirements**

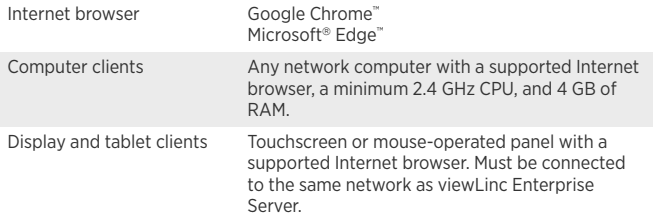

### **Wireless device connectivity**

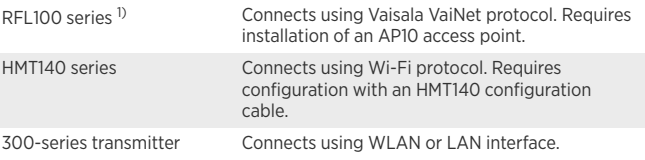

1) VaiNet devices not available in all regions.

### **Wired device connectivity**

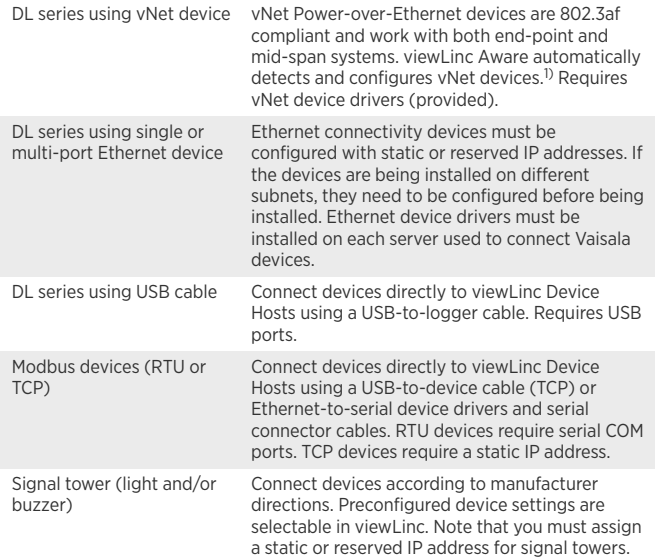

1) whet devices maintain a low power rating by operating at a network speed of 10 Mbps. To ensure your<br>network devices can operate at different speeds, set the network speed for the connected vNet port<br>(see vNet User Guide

#### **Network ports**

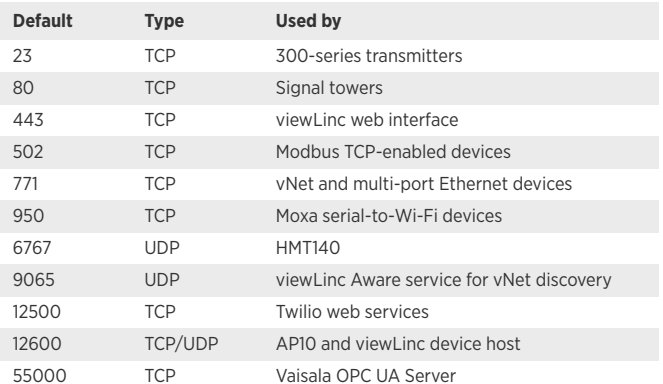

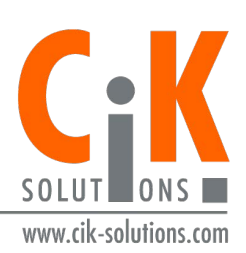

For more information, visit www.cik-solutions.com or contact us at info@cik-solutions.com

Published by Vaisala | B211832EN-J © Vaisala 2022

All rights reserved. Any logos and/or product names are trademarks of Vaisala or its individual partners.<br>Any reproduction, transfer, distribution or storage of information contained in this document is strictly<br>prohibited